- Please check that this question paper contains 6 printed pages.
- Code number given on the right hand side of the question paper should be written on the title page of the answer-book by the candidate.
- Please check that this question paper contains 7 questions.
- Please write down the serial number of the question before attempting it.

# **INFORMATICS PRACTICES**

*Time allowed : 3 hours Maximum Marks : 70*

## *Note :*

- *(i) All questions are compulsory.*
- *(ii) Section A consists of 30 marks.*
- *(iii) Section B and Section C are of 20 marks each.*
- *(iv) Answer the questions after carefully reading the text.*

## **SECTION A**

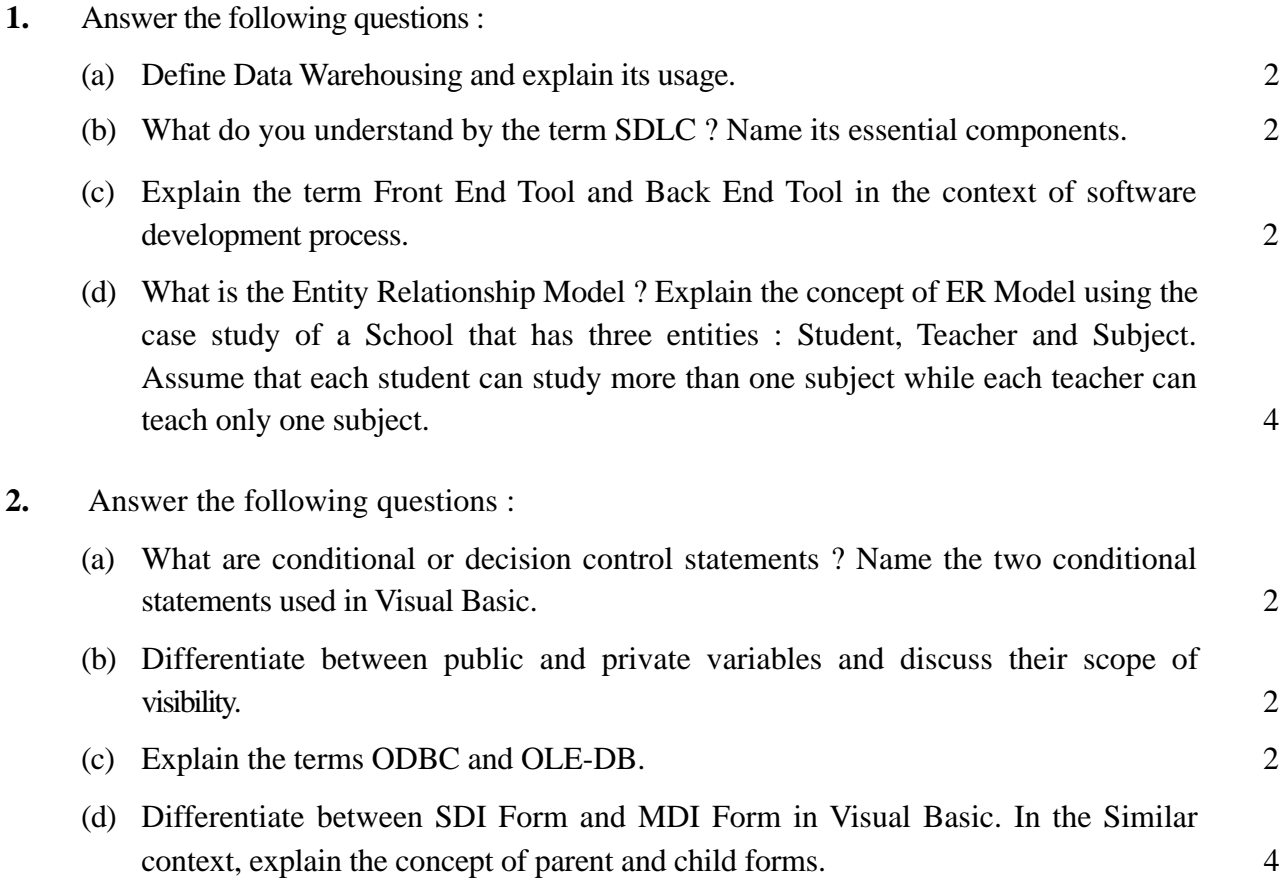

**3.** Answer the following questions :

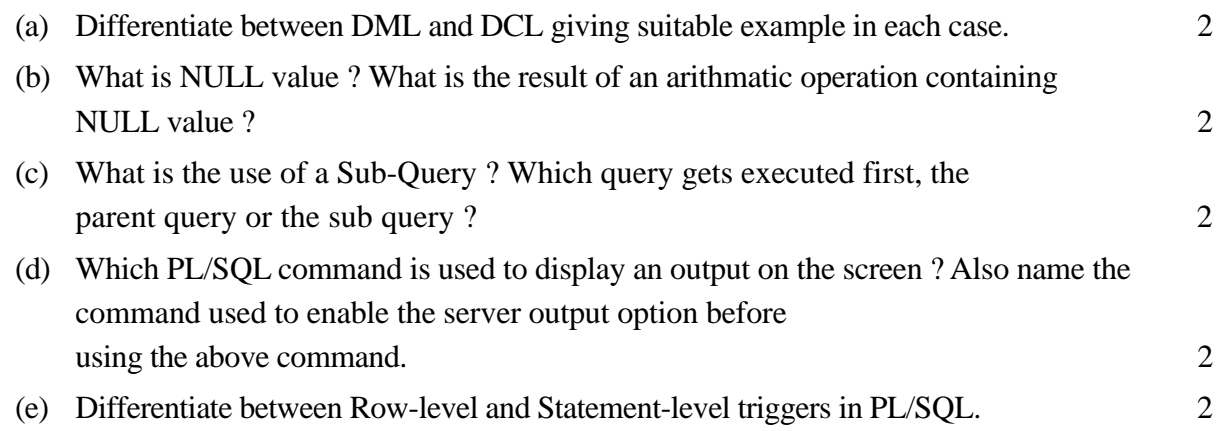

### **SECTION B**

**4.** Read the following case study and answer the questions that follow :

Mr. Rouble of Passawasool Financiers frequently needs to calculate the interest and amount due from his clients. He asks his software programmer to design an interest calculator which will calculate the compound interest and amount due if a person takes a loan for 5, 10 or 15 years. The programmer opts for Visual Basic Language to develop this and creates the following form :

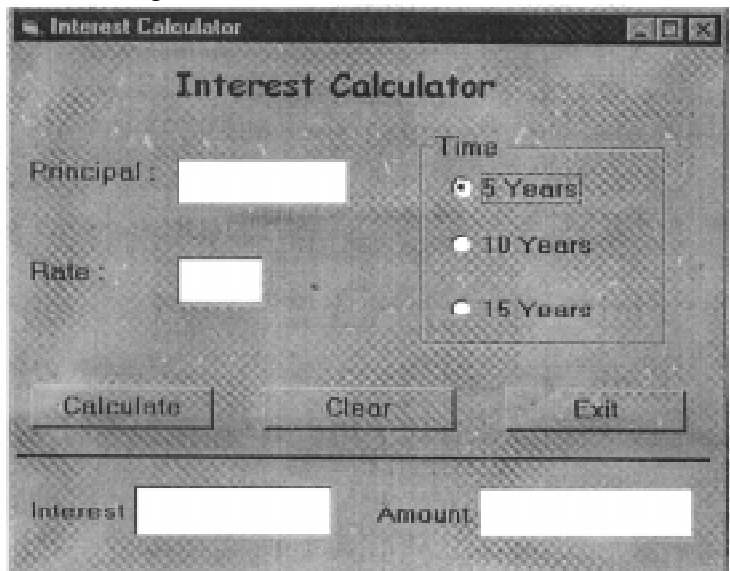

The List for the above form is as follows :

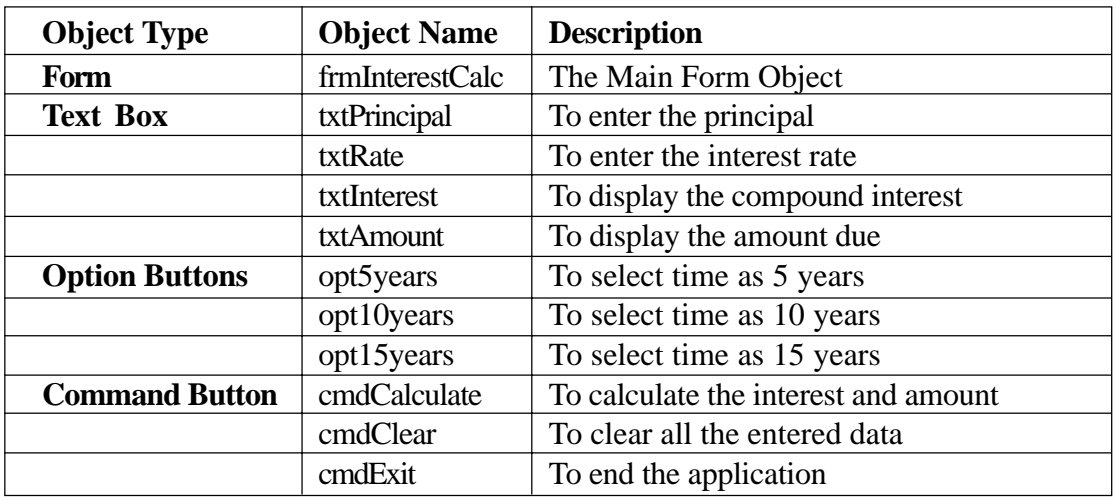

(a) Write the code to disable the textboxes txtInterest and txtAmount in the form load event of frmInterestCalc. 2

- (b) Write the code for cmdClear Command Button to clear all the textboxes and set default choice in the Option Buttons as 5 years. Also set the focus to textPrincipal. 2
- (c) Write the code for the Change event of the textboxes txtPrincipal and txtRate to ensure that the user enters only numeric values in them. 2
- (d) Write the code for the Click event of the command button cmdCalculate to calculate the compund interest and amount depending on the principal, rate and time. The compound interest is calculated as  $P*(1+R/100)$ <sup> $\wedge$ T</sup> and amount as (Principal + Compount Interest). 4

- **5.** Answer the following questions :
	- (a) A student wants to write a procedure to find if a given year is a leap year or not. He had written the following code segment and he is unable to correct some of the errors in the code. Find the Errors and rewrite the corrected code underlining the correction made. 2

```
Note : A leap year is a year which is divisible by 4 or divisible by 400.
   'Program code to check if a year is a leap year or not
   Private Sub cmdLeapyear_ONClicking ()
        Y=Val (textyear)
        IF Y Mod 100 = 0 and Y Mod 400 = 0
           MsgBox "It is a Leap Year"
        ELSEIF Y Mod 4 = 0
           MsgBox "It is a Leap Year"
       ELSE
           MsgBox "It is not a Leap Year"
   Sub End
(b) Find the output of the following code segment : 2
   Private Sub cmdClickMe_Click()
        Dim N1, N2, Counter
        Counter = 1
       N1 = 0N2 = 1
        Do while Counter <= 4
           Print N1
           Print N2
           N1 = N1 +N2
           N2 = N2 + N1Counter = Counter + 2
        Loop
   End Sub
```
(c) Rewrite the following code segment using If...Elself...EndIf instead of Select...Case. 2

```
Select Case marks
Case Is >= 85comment.Caption = "Excellent"
Case Is >= 60comment.Caption = "Above Average"
Case Is >= 50comment.Caption = "Average"
Case Else
   comment.Caption = "Need to work harder"
End Select
```
(d) Write a Visual Basic function that takes an integer argument N and returns the sum of all even numbers less than the given number N. 4

# **SECTION C**

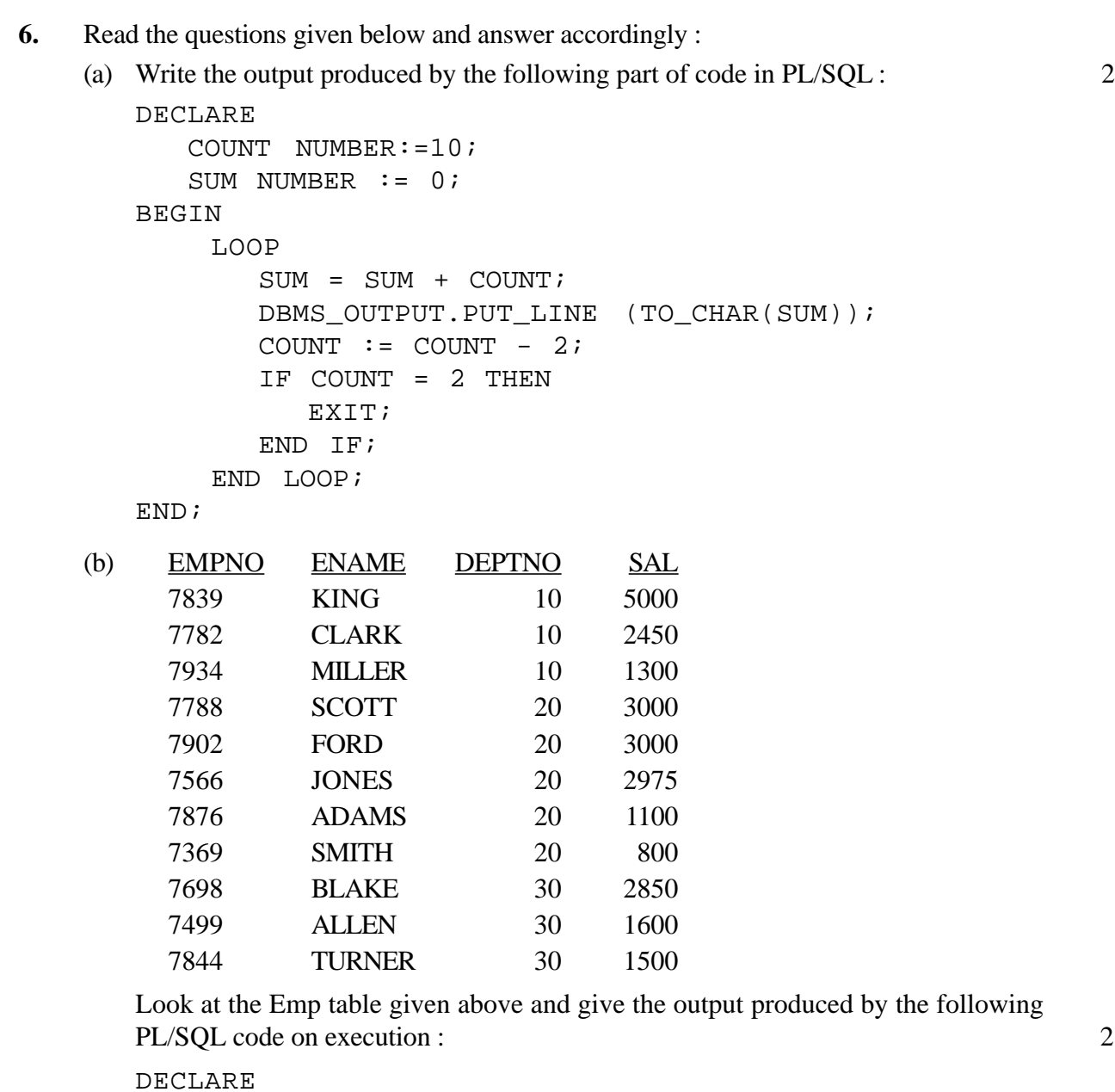

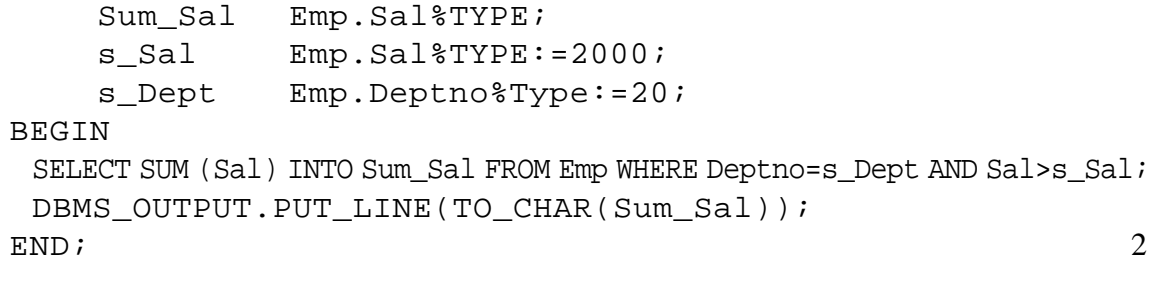

- (c) Differentiate between the IN and OUT parameters of a PL/SQL procedure. 2
- (d) Write a PL/SQL Function Power that takes two numbers as arguments and returns the value of the first number raised to the power of the Second. 4

**7.** Answer the questions based on the table Employee given below :

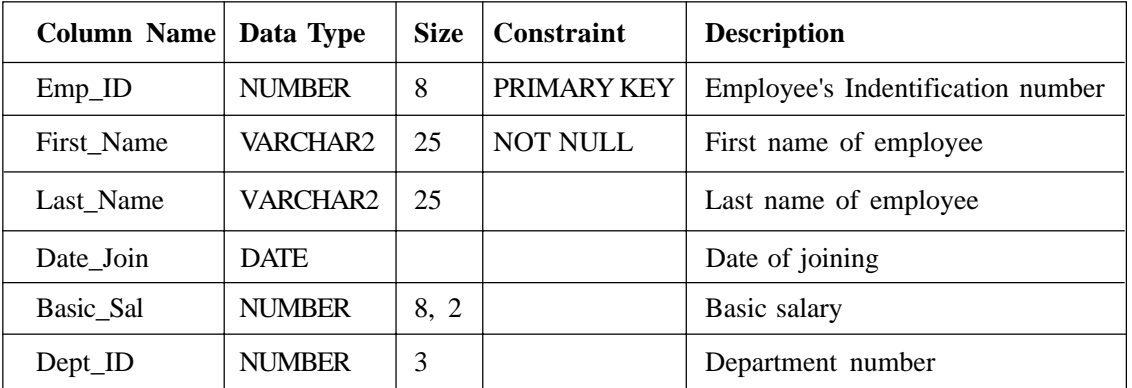

## **Table : Employee**

- (a) Write the SQL command to create the table **Employee** including the constraints. 2
- (b) Write the SQL command to display first name, date of joining and department id of employees from the Employee table who are hired between March 20, 1991, and December 31, 1991. Order the query in ascending order of date of joining. 2
- (c) Write a PL/SQL command to create a view, which contains **Emp\_ID** and **Bonus** where Bonus is 12% of the **Basic\_Sal.** 2
- (d) Write a PL/SQL block to delete all the rows of a particular department from the table **Employee** where the department id to be deleted is accepted from the user. 4